#### **From Class Diagrams to Zope Products** with the Meta-Modelling Tool AToM<sup>3</sup>

#### **Andriy Levytskyy,** Eugene J. H. Kerckhoffs

TU Delft / ITS / Mediamatica / KBS Mekelweg 4, 2628 CD Delft, The Netherlands

a.levytskyy@cs.tudelft.nl

#### **Presentation Overview**

- Environment Overview
- Extending Zope
- Simplified Class Diagrams
- Meta-Modelling and Transforming
- Code Generation Example
- Conclusions

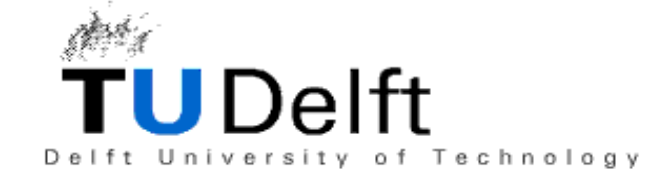

## $\blacksquare$

- Online virtual laboratory:
	- • Registration and Discovery of scientific Models and Tools
	- Access to experiments
- Treats models and tools as limited Internet Resources
- Controls access to Resources
- Extensibility of Resources
	- Little integration requirements for tools
	- Support for new model families through metamodels with AToM3\*

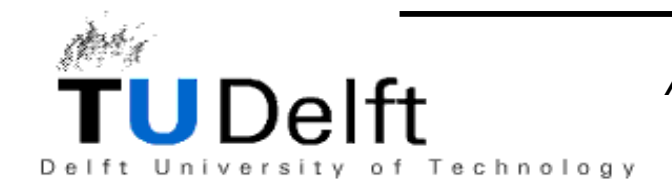

\*J. de Lara and H. Vangheluwe, *AToM3: A Tool for Multi-Formalism Modelling and Meta-Modelling.*

# **Environment Overview (2)**

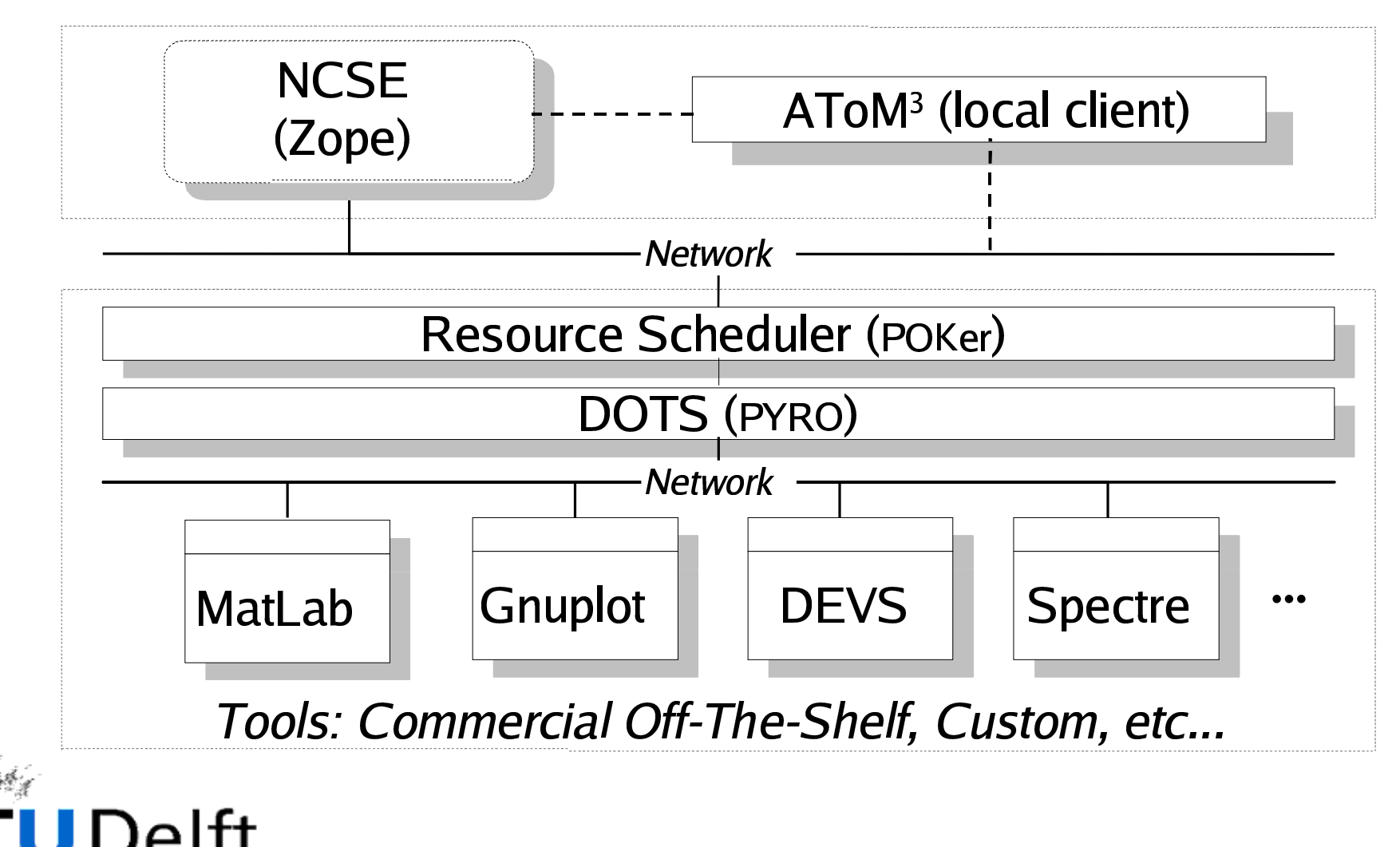

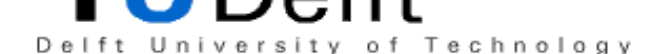

## 

Products provide <sup>a</sup> way to extend Zope with custom types of objects tailored to needs of <sup>a</sup> specific application.

Current Product Construction is based on on the mxm Easy product \* and features:

- Atomic or Container Objects
- Predefined properties  $( \_ \text{properties})$  and methods
- Children control (\_allowed\_meta\_types)
- $\bullet\;$  Views and permissions for ZMI ( $\_$ ac $\_$ permissions $\_$ )
- Product has the following file structure:

 $\blacksquare$ myProduct.py p<br>py and the control of the control of  $\_init$ .p

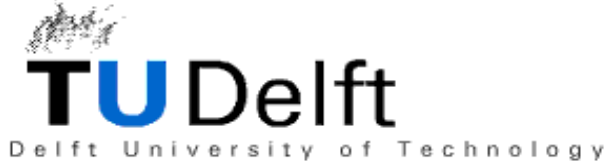

\* M. Max, An easier way to write products.

#### µ¶µ·**Simplified Class Diagrams**

Simplified Class Diagrams (SCD) is <sup>a</sup> custom engineering method based on, and fewer and simpler in features then UML class diagrams.

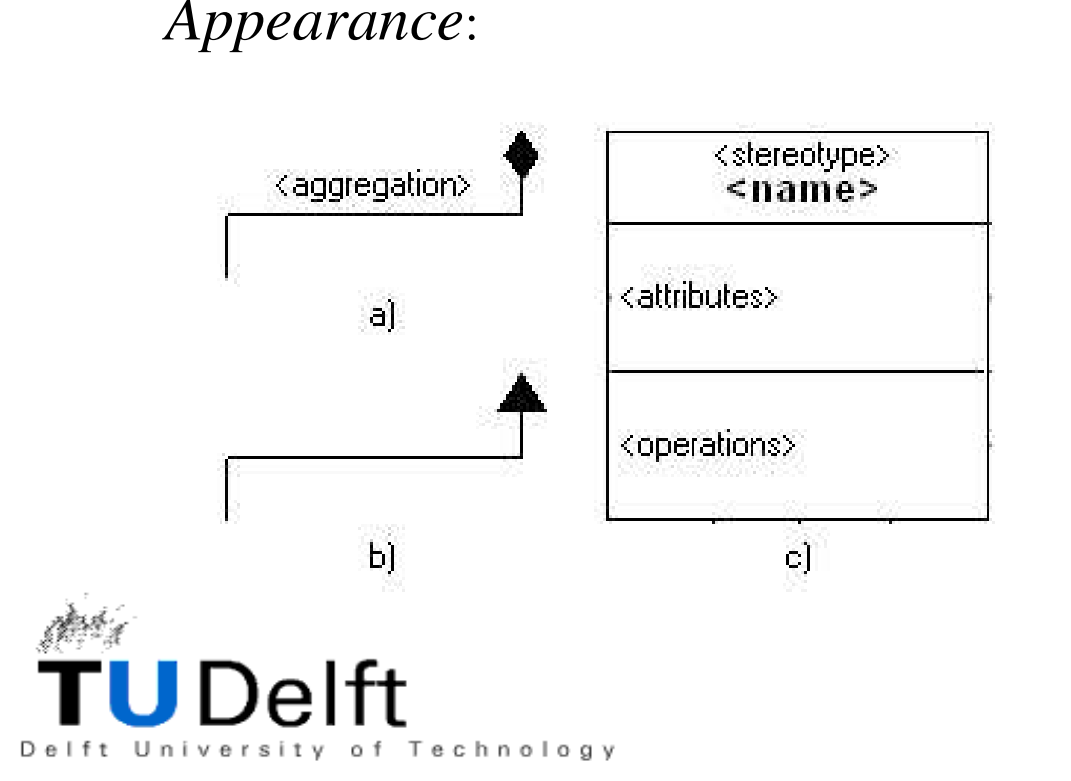

#### *Concepts*:

- a) Association
- b) Generalization
- c) Class

#### Well-Formedness Rules:

- • based on the originals from the UML metamodel
- • Only selected rules that are meaningful in the simpler SCD context, are left.

#### **Modelling a Metamodel**

*Metamodel* specifies the syntax aspect of a formalism by defining the language constructs and how they are built-up in terms of other constructs.

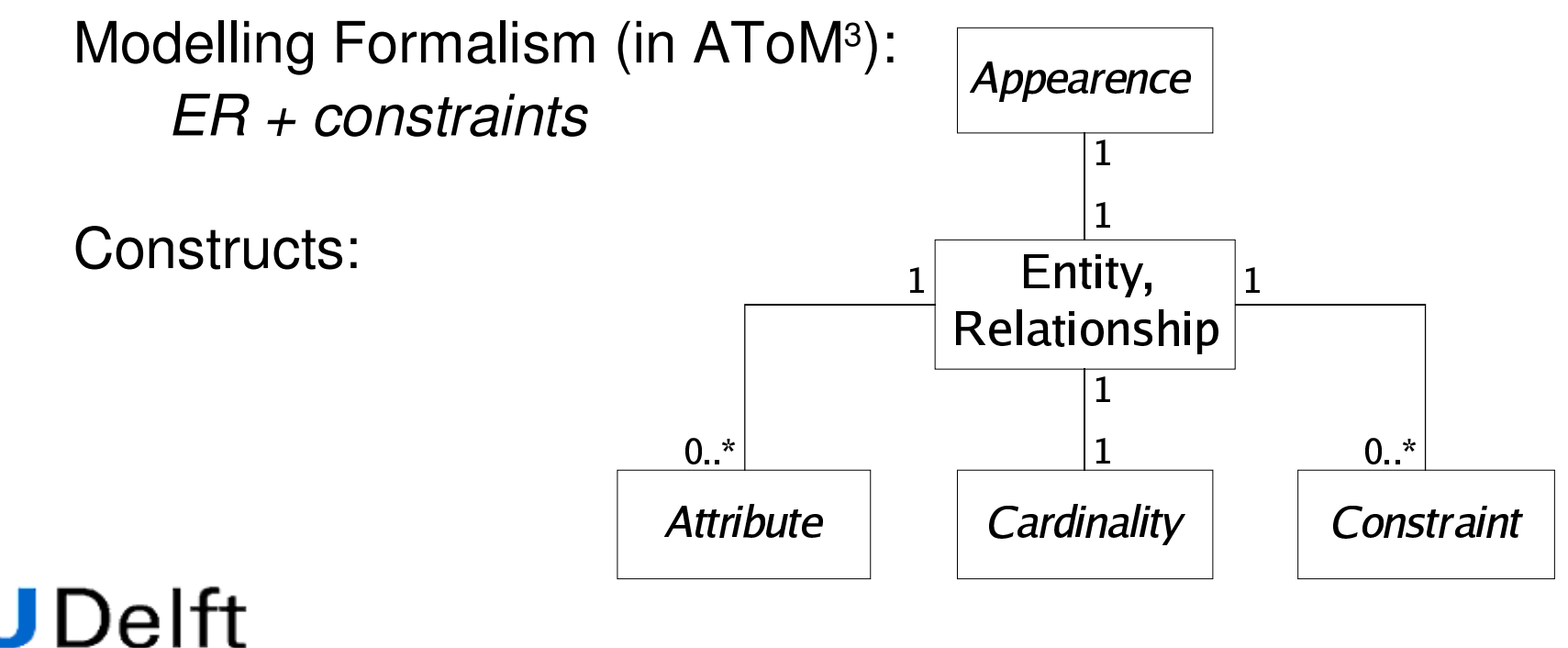

of Technology

#### **SCD Metamodel**

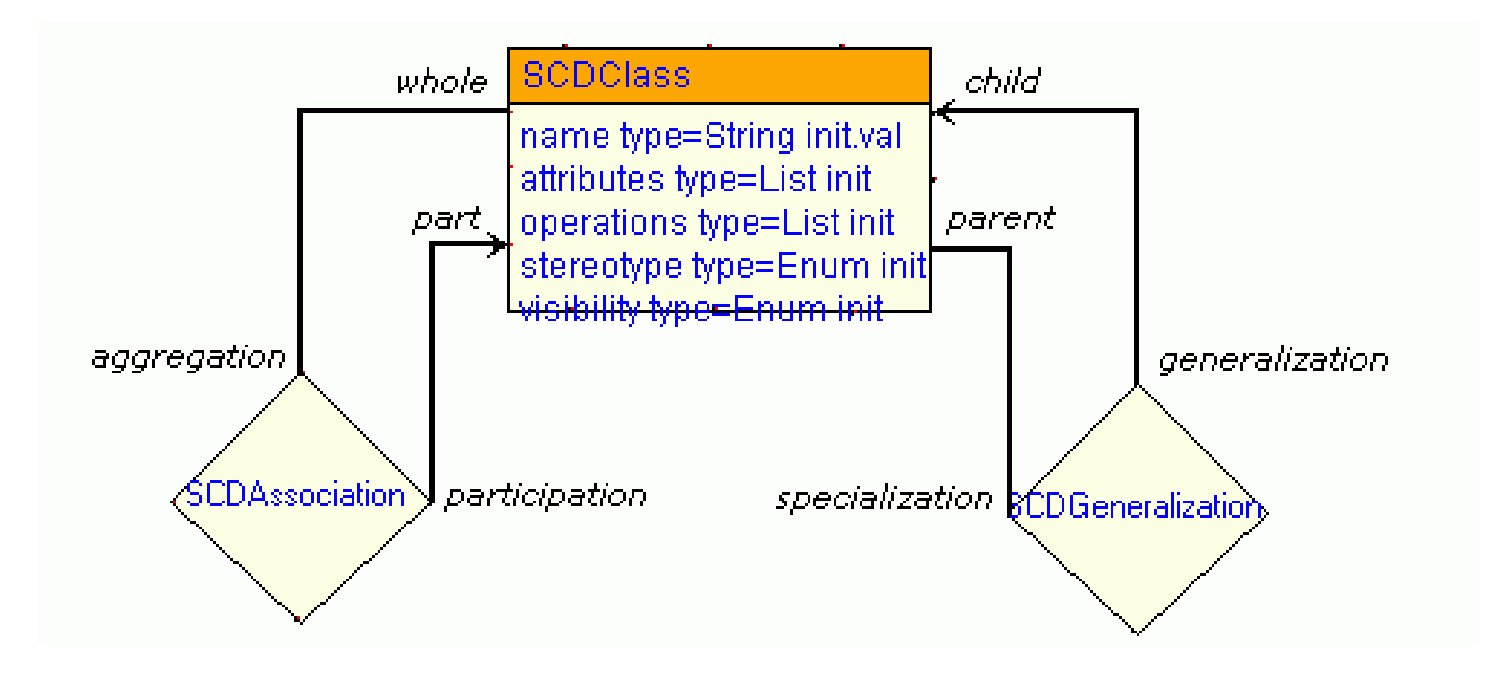

**Global Properties:** 

(name, title, subject, description, author, version, attributes<sup>†</sup>, constraints<sup>†</sup>)

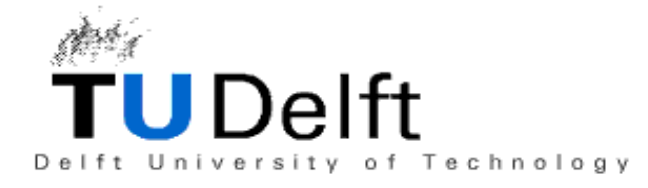

#### **Some Well-Formedness Rules**

 $SCD Association :: EDIT(...), CONNECT(...)$ 

**post:**  $len(SCDAssociation.allConnections) \geq 3$  and  $SCD Association. aggregation = \#none$ 

 $SCDGeneralization::CONNECT(...)$ 

**post**: self.child  $\rightarrow$  for All(c | **not** c.is Root)

 $SCDClass :: CONNECT(\ldots)$ 

**post**: self.attributes  $\rightarrow$  for All(a1, a2 |  $a1.name = a2.name$  implies  $a1 = a2$ 

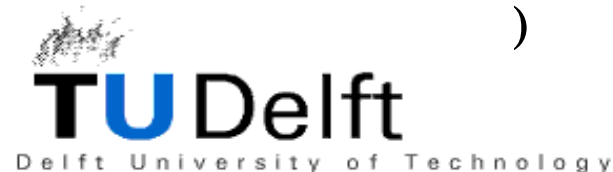

# **Modelling a Transformation**

*Model transformation* is related to dynamic semantics of a formalism, which defines the meaning of wellformed constructs. A model can be transformed into another model of the same or different formalism.

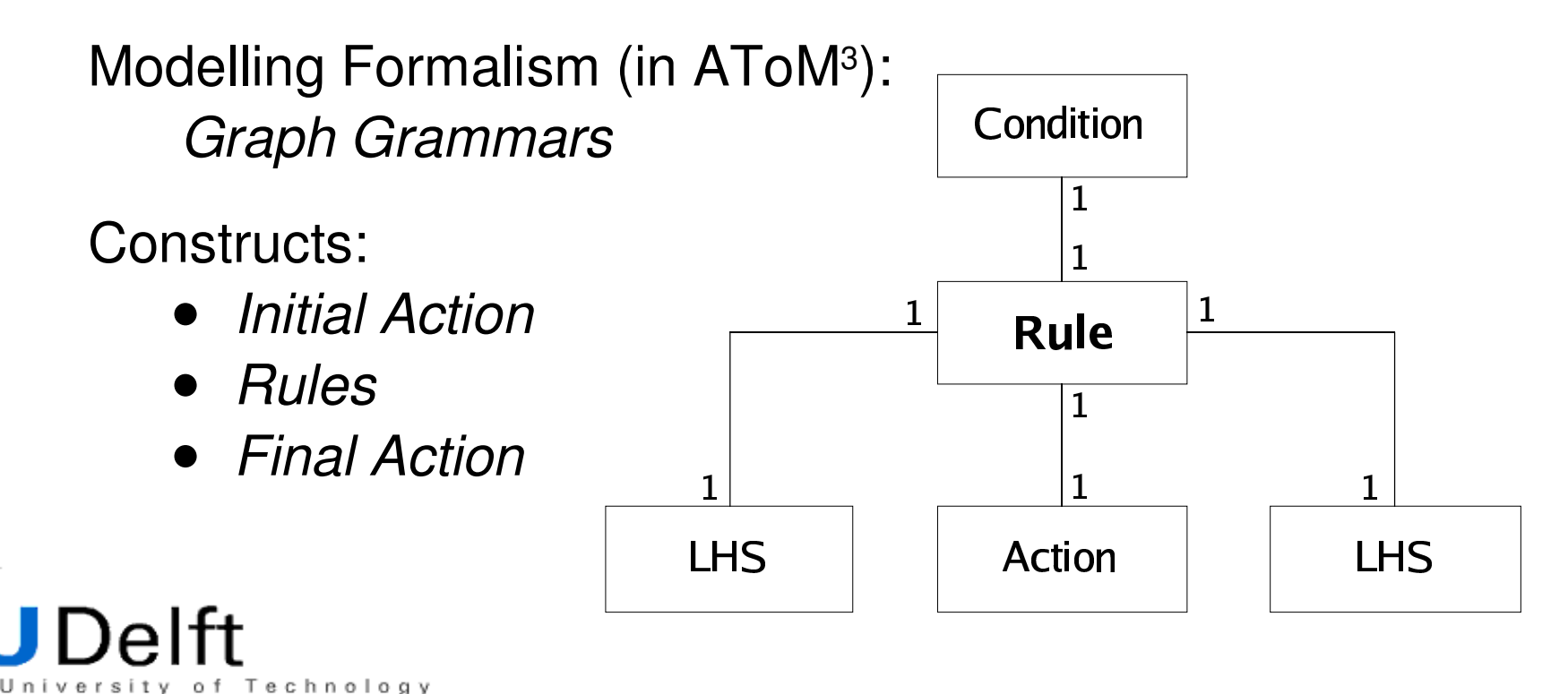

### **LHS and RHS pattern**

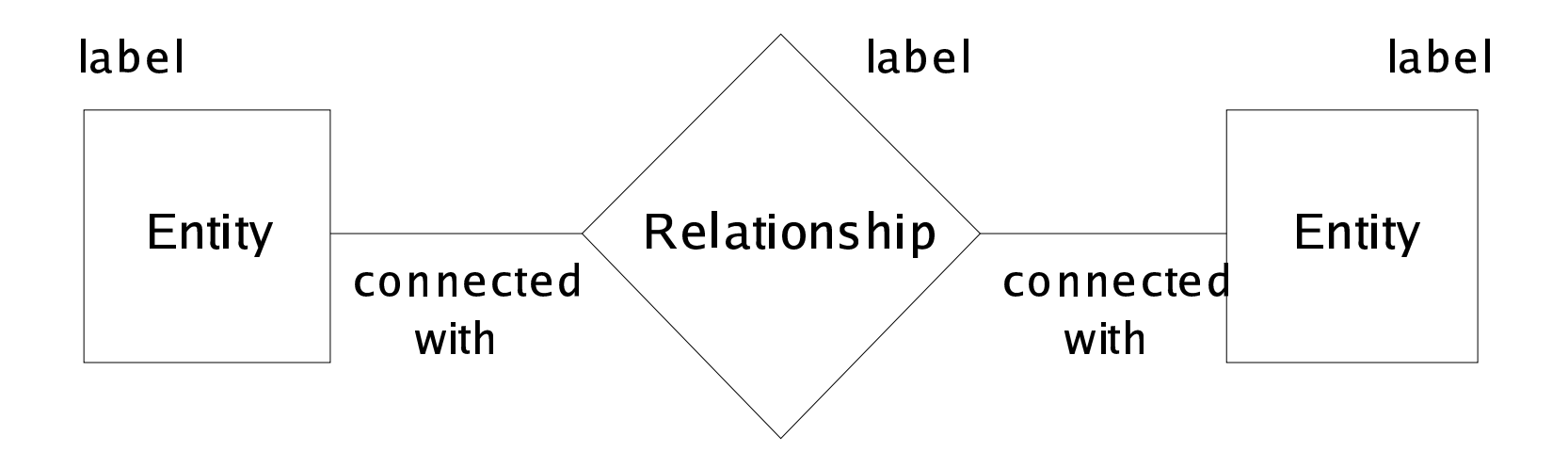

- The rightmost entity can be omitted.
- Elements are labeled with successive numbers.

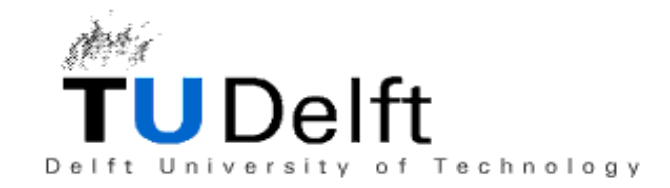

# to-ZProduct Transformation

**INITIAL ACTION** create list 'body' to store a signatures,<br>**ELIA ALLOWADMAtaTypes** (priority 1) creates list 'nart

**ruleAllowedMetaTypes** (*priority 1*) creates list 'parts' of<br>CC<br>ici allowed meta-types based on the associations of the CC.

- **ruleLocateImmidiateParent** (priority 2) selects an immediate parent of the CC and saves this information.
- **ruleMakeClassSignature** (*priority 3*) makes a signature of the current class and adds it to  $\,$  bodv  $\,$
- .<br>ا ا **ruleChooseNewCurrent** (*priority 4*) picks up a class among possible candidates and makes it current (CC).

**FINAL ACTION** converts information in 'body' to a ZProduct structure and code. structure and code.

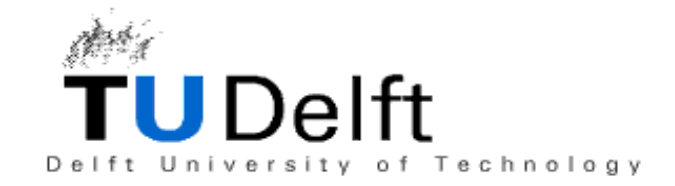

#### manual participants of the Doctor

**ruleAllowedMetaTypes** locates classes associated with CC, copies the LHS to the RHS and stores references to nonabstract participants at CC's attribute ' $\mathtt{parts}\text{'}$  . .

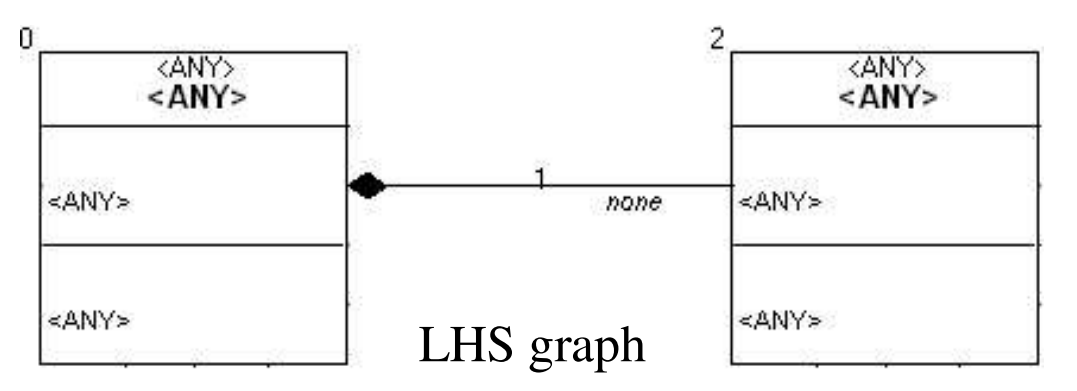

Action

of Technology

pre: *LHS.element0.isCurrent* <sup>=</sup> 1 **and** *LHS.element1.aggregation* <sup>=</sup> #none **and** *LHS.element2.isAssociated* <sup>=</sup> 0

post:*RHS.element2.isAssociated* <sup>=</sup> 1

#### **SCD Tool and Example Model**

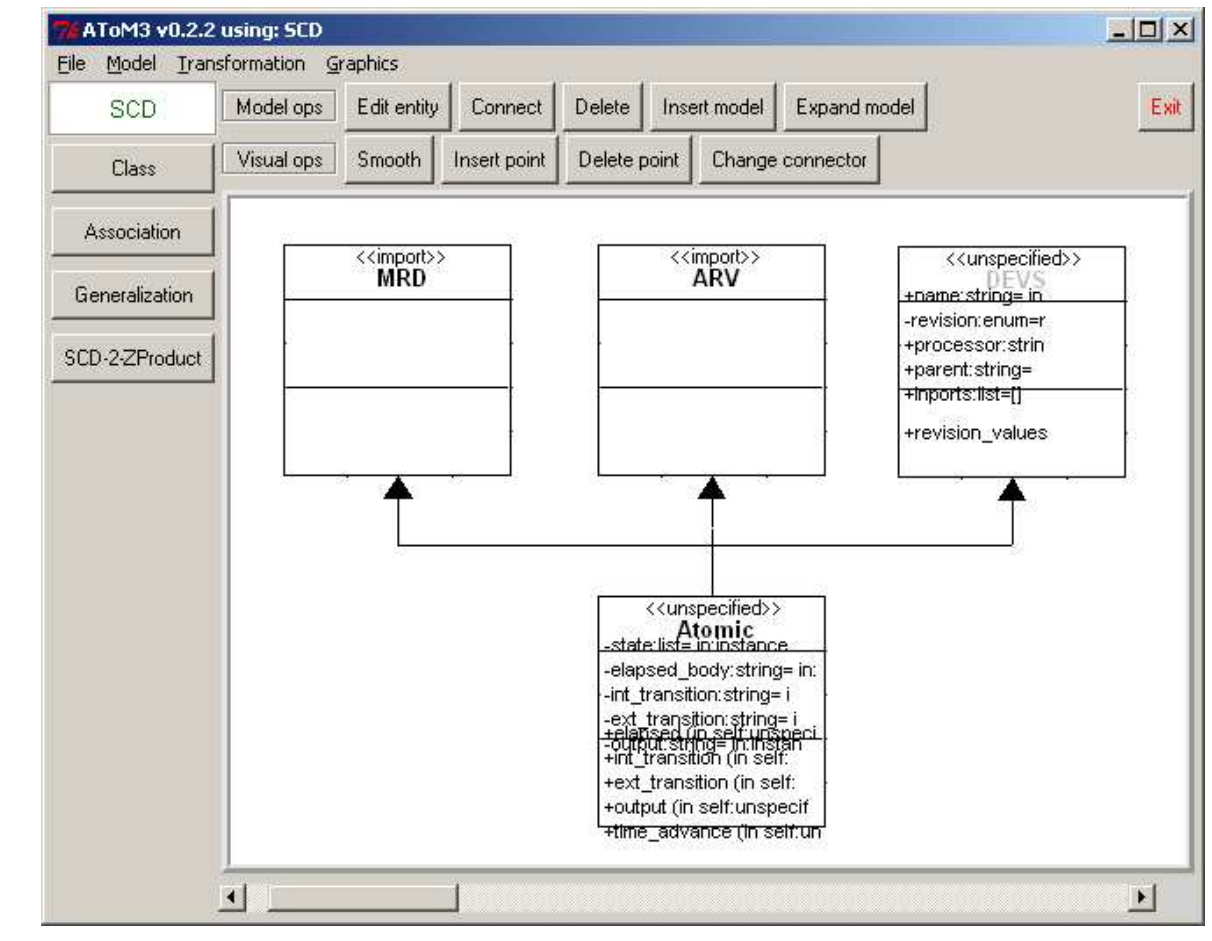

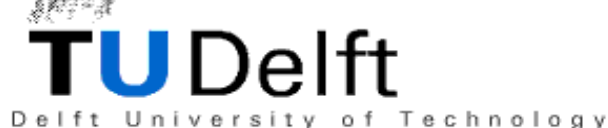

#### **Generated Code**

```
class Atomic(mxmSimpleItem, MRD, ARV):
"""Atomic DEVS Component."""
meta_type = 'Atomic'
\_properties = (\{ 'type': 'string', 'id': 'name' \},{'type': 'string', 'id': 'output_body'},
                {'type': 'selection', 'id': 'revision', \
                 'select_variable': 'revision_values',},
                ) + MRD _properties + ARV _properties
def revision_values (self):
     """Return list of DEVS revisions."""
     return ['Classic', 'Parallel']
```
def output (self): return self.\_getProperty('output\_body')

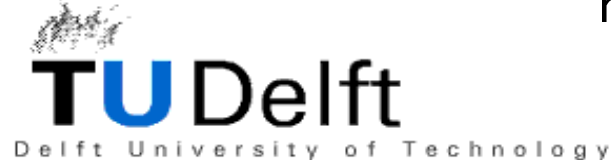

## **Result in Zope**

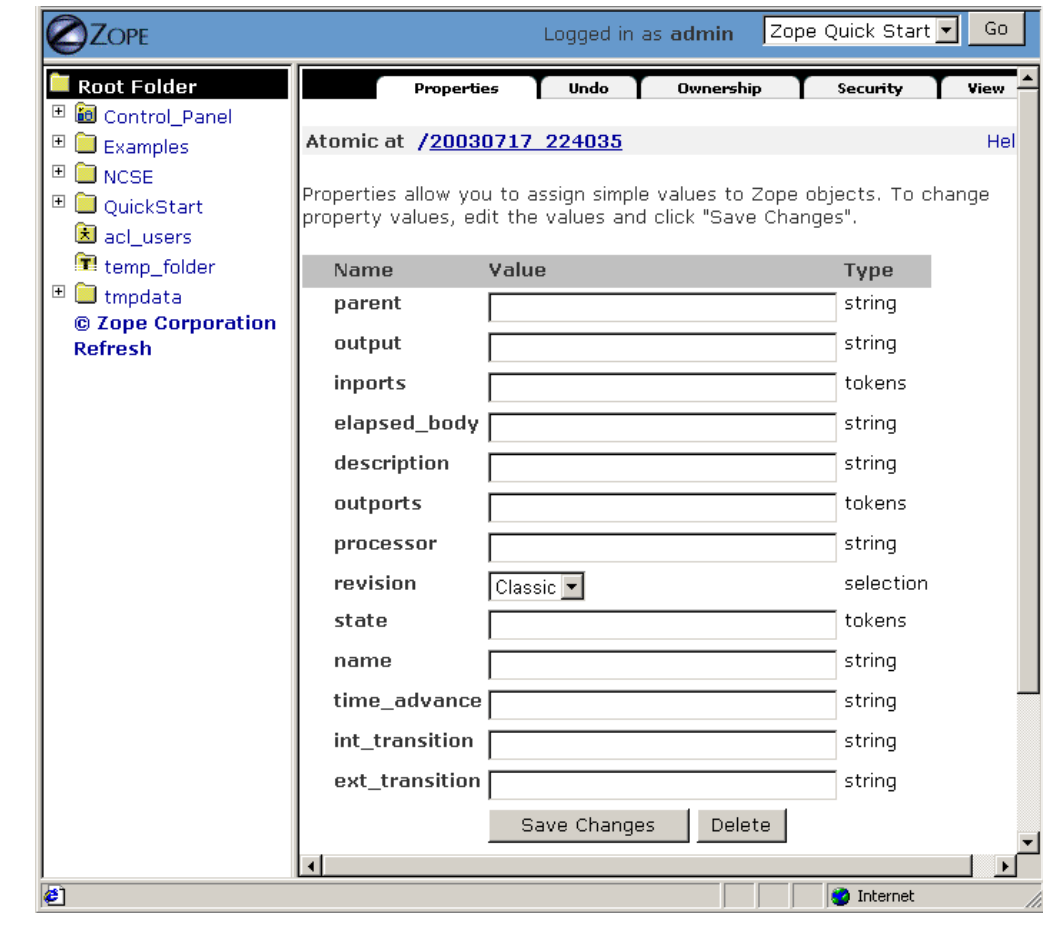

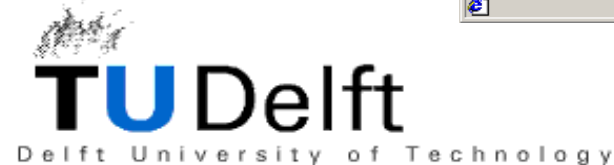

#### ¤¥¦¨§©ª¤©

- A modeling environment for our custom design method was meta-modeled.
- Product generation was modeled.
- The resulting CASE tool is:
	- Domain-specific
	- Compatible with the existing technologies
	- Flexible, easy to control and use
- Future work will focus on extending the current design method with sequence diagrams in order to specify behavior.

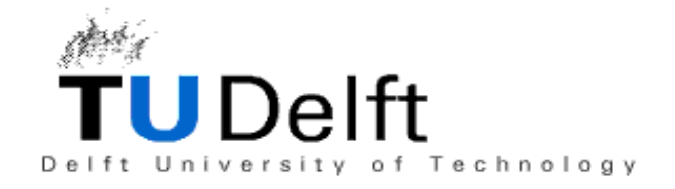

#### **NCSE and AToM<sup>3</sup> Clients**

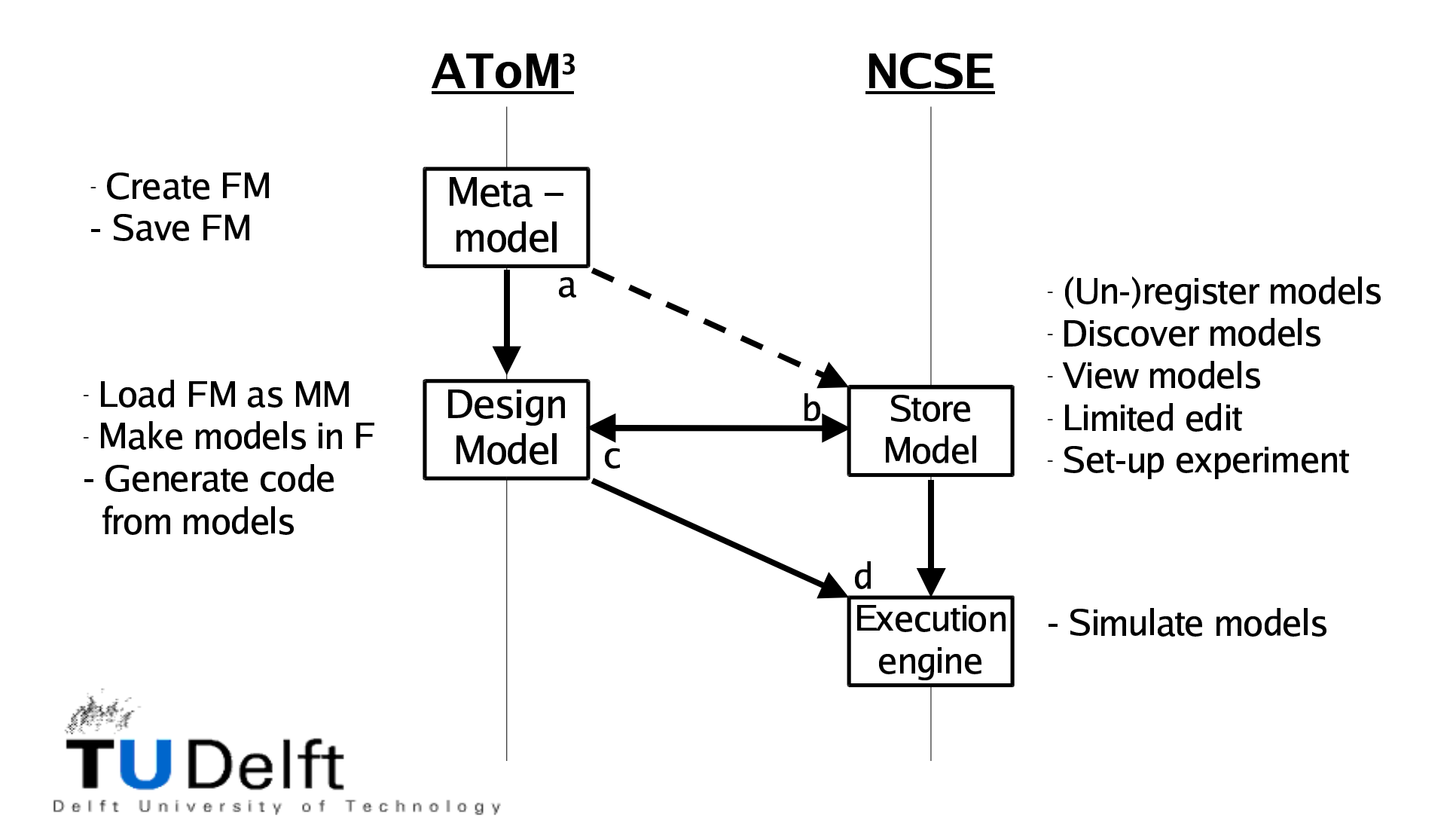

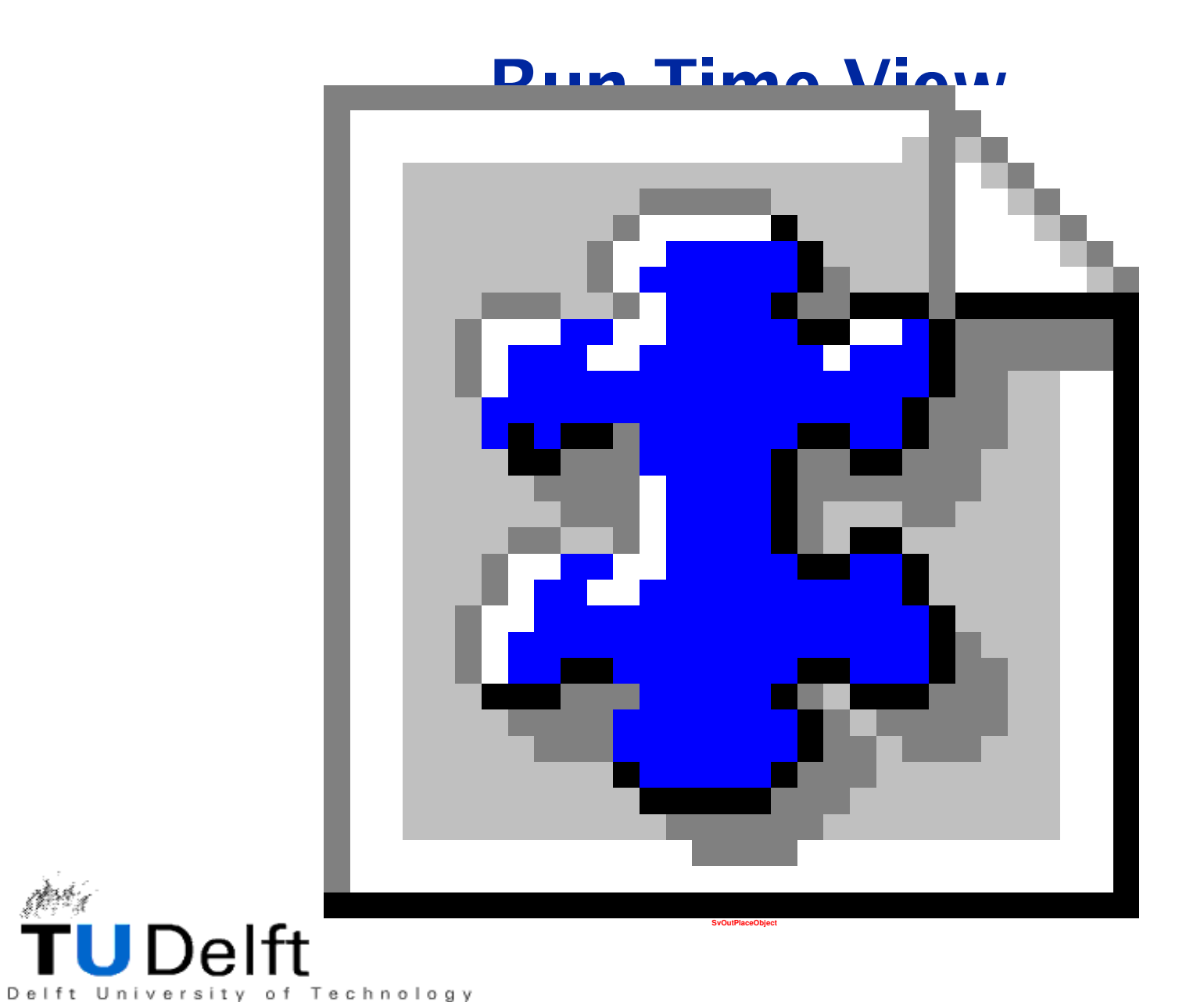

ofici i

#### **Generating a Tool**

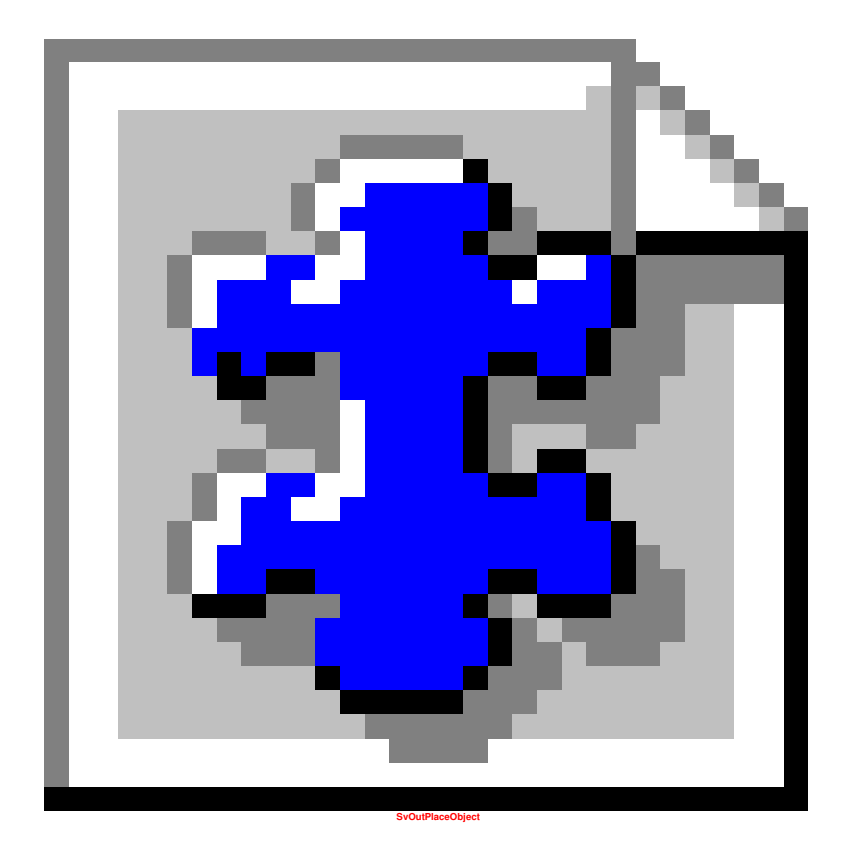

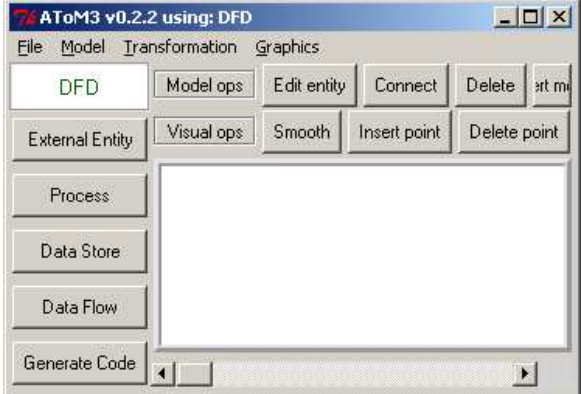

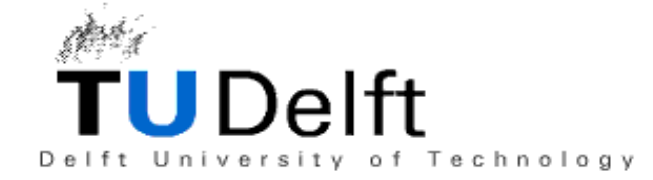

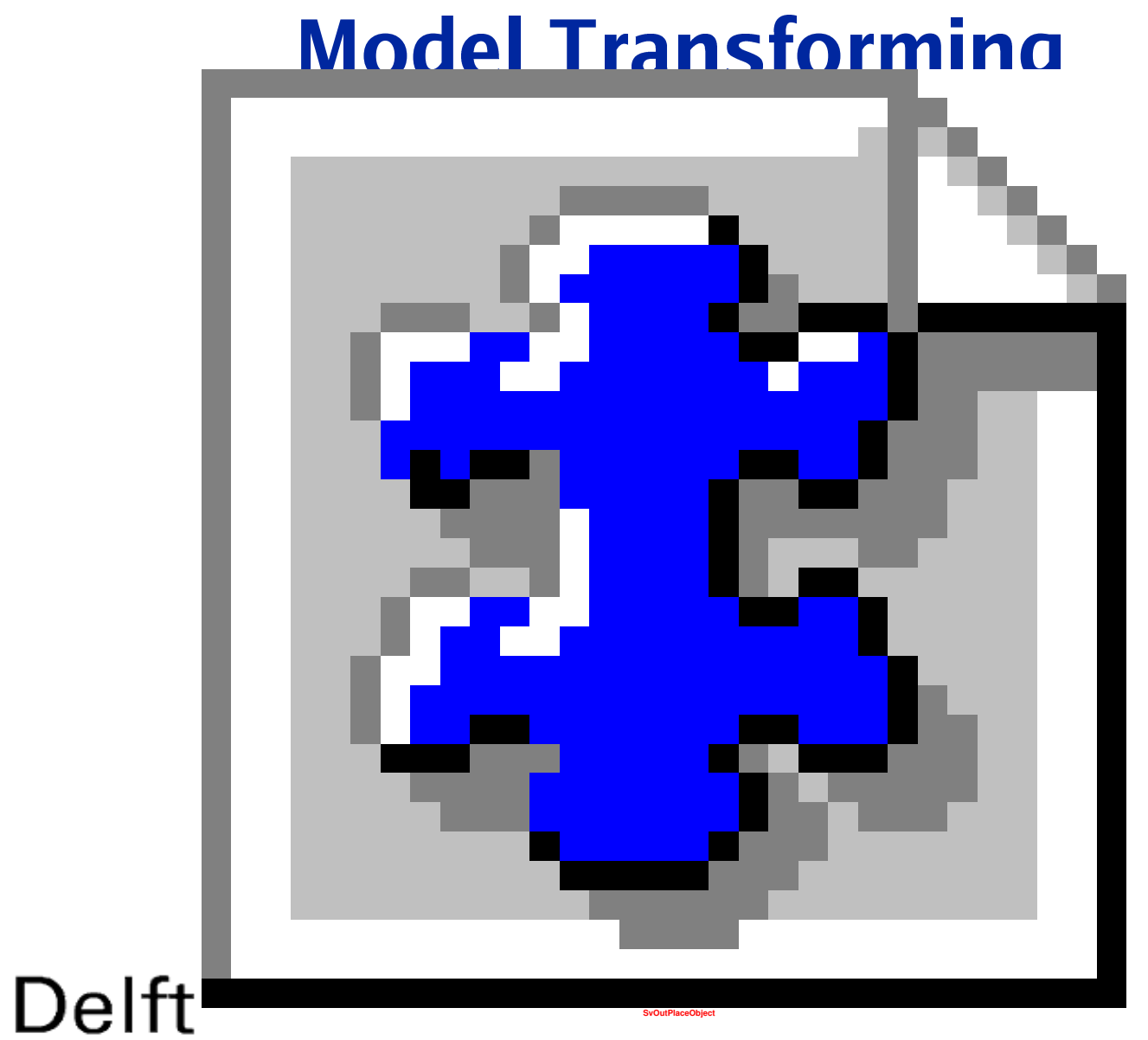

Delft University of Technology